### COMP322 - Introduction to C++

#### Winter 2011

Lecture 1 - Introduction

Milena Scaccia

School of Computer Science McGill University

January 4, 2011

### Course Facts

- $\blacktriangleright$  1-credit crash course in C $++$
- An overview of the fundamentals of the  $C++$ programming language
- $\triangleright$  Not an introductory programming course
- ▶ 13 Classes, Tuesdays 14:35-15:25, ENGTR 1090
- ► Course Webpage: http://www.cs.mcgill.ca/∼mscacc/comp322

### Course Instructor

- ▶ Milena Scaccia
- ▶ Email: mscacc@cs.mcgill.ca
- ▶ Office: ENGMC 229
- ▶ Office hours: Tuesday 13:00-14:00

### Teaching Assistants

 $\blacktriangleright$  Sevan Hanssian Email: shanss@cs.mcgill.ca Office: ENGMC 229 Office hours: Wednesday 12:00 - 13:00

► Zineng Yuan Email: zineng.yuan@mail.mcgill.ca Office: ENGTR 3103 Office hours: Friday 10:00 - 11:00

► Yancheng Xiao Email: TBA Office: TBA Office hours: TBA

#### Assessment

- $\blacktriangleright$  Two in-class tests, 25% each
- $\blacktriangleright$  Two homework assignments, 25% each
	- $\triangleright$  Programming problems
	- $\blacktriangleright$  4 weeks per assignment
	- $\blacktriangleright$  10% per day late penalty, for up to three days
	- ► Use GNU C++  $("g++")$
	- ► Homework will be graded based on correctness, style and comments
	- $\blacktriangleright$  Submitted via *myCourses* http://www.mcgill.ca/mycourses
- ▶ Academic Integrity: See http://www.mcgill.ca/integrity

### Calendar

- 1. 04 Jan Course introduction
- 2. 11 Jan Basic language features (A1 out)
- 3. 18 Jan Pointers and references
- 4. 25 Jan Memory management
- 5. 01 Feb Input/output using the Standard Library
- 6. 08 Feb Classes (A1 due)
- 7. 15 Feb Test 1
	- 22 Feb Study Break
- 8. 01 Mar Operator and function overloading
- 9. 08 Mar Inheritance (A2 out)
- 10. 15 Mar Exceptions
- 11. 22 Mar Templates and STL
- 12. 29 Mar Test 2
- 13. 05 Apr Optional Topic (A2 due)

### Historical Note

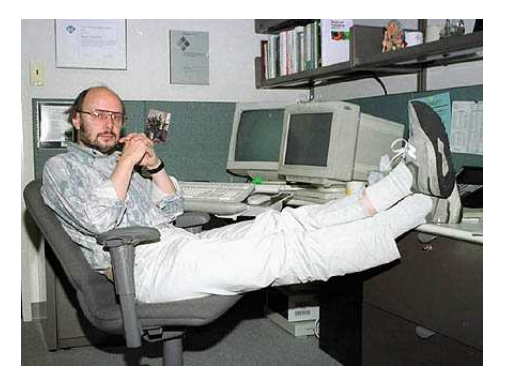

http://www2.research.att.com/∼bs/homepage.html

- ▶ Begun in 1979 by Bjarne Stroustrup at Bell Labs
- $\triangleright$  Originally called "C with Classes", but renamed C++in 1983
- ▶ "Middle-level" language
- ▶ Descendant of C, ancestor of Java

# Design principles

- $\triangleright$  Compiles to machine (binary) code
- $\blacktriangleright$  Compile-time type checking
- $\blacktriangleright$  Flexible programming styles
- $\blacktriangleright$  Low runtime overhead
- $\blacktriangleright$  Minimal development environment
- $\blacktriangleright$  Mostly compatible with C

## Differences from C

- $\blacktriangleright$  Classes
- $\triangleright$  Overloading
- $\blacktriangleright$  Templates
- $\blacktriangleright$  Exceptions
- ▶ Namespaces

## Differences from Java

- ▶ Compiles to machine code
- $\blacktriangleright$  Multiple inheritance
- ▶ Pointers and references
- $\blacktriangleright$  Templates
- $\blacktriangleright$  No garbage collection

### Pros and cons

- ► Pros:
	- $\triangleright$  Like C, C++ is useful for systems programming
	- $\triangleright$  Commercially important!
	- ► Faster; permits a lower and finer level of control (both a pro and con)
- ▶ Criticisms:
	- ▶ Allows serious errors and security problems (e.g does not check array indices or initialization; does not check whether a pointer points to an object that no longer exists)
	- $\triangleright$  Not quite as standard as either C or Java
	- ► Lots of "missing features", e.g. no multithreading support (although there is a planned new standard for  $C++$   $(C++0x)$  which will address this matter)
	- $\triangleright$  Can seem complex and difficult

## C++ Standard Library

- $\triangleright$  Collection of common classes and functions
- $\blacktriangleright$  Includes most of the C Standard Library
- ▶ Derived from Standard Template Library (STL)
- ▶ Data types: Strings, complex numbers, etc.
- ▶ Containers: Lists, sets, queues, stacks, etc.
- $\blacktriangleright$  Algorithms: Sorting and searching

### $C++$  basics

- $\triangleright$  Statements terminated with semicolon :
- ▶ Comments either between  $/* \dots *$  or after  $//$
- ▶ Basic constants and types largely borrowed from C
- $\triangleright$  Most operators identical to those in C
- ▶ Parentheses are used to group expressions:  $a * (b + c)$
- $\triangleright$  All identifiers must be declared before use, e.g. int count; float average = 0.0;

### C++ basics - Basic types

The sizes and specific range values are typical for 32-bit systems.

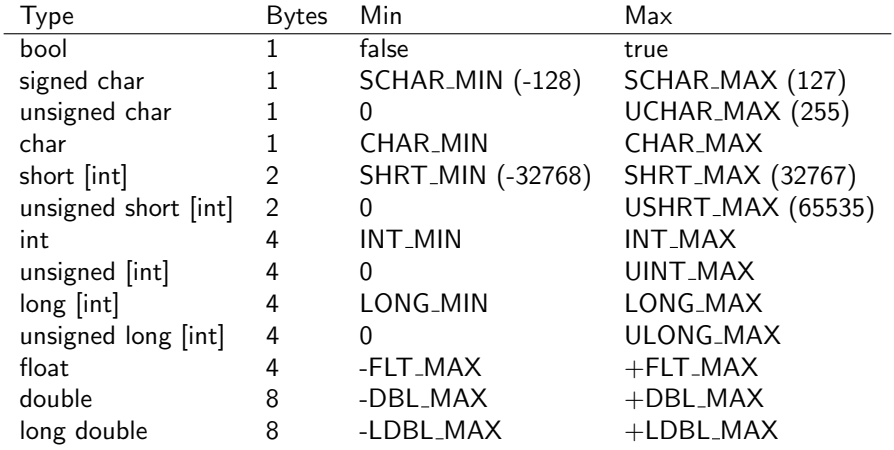

```
C++ example - hello.cpp
```

```
# include < iostream >
int main ()
{
  std::count << "Hello, world! \n';
  return 0; // Return code for success
}
```
This text, contained in the file hello.cpp, is the canonical trivial program, intended to print a friendly greeting.

```
C++ example - hello.cpp
```

```
# include < iostream >
int main ()
{
  std::count << "Hello, world! \n';
  return 0; // Return code for success
}
```
 $\blacktriangleright$  "#include" is a preprocessor directive

- $\triangleright$  Preprocessor runs before the compiler
- $\blacktriangleright$  The entire file "iostream" is incorporated
- $\triangleright$  No semicolon used in preprocessor statements
- $\blacktriangleright$  Incorporates part of standard library

### C++ example - hello.cpp

```
# include < iostream >
int main ()
{
  std::count << "Hello, world! \n';
  return 0; // Return code for success
}
```
- $\blacktriangleright$  "main()" is a special function
	- $\triangleright$  Control starts with this function
	- $\triangleright$  It must be a global function returning int
	- $\triangleright$  Must be defined only once per project
	- $\blacktriangleright$  Is not part of any class

### C++ example - hello.cpp

```
# include < iostream >
int main ()
{
  std::count << "Hello, world! \n';
  return 0; // Return code for success
}
```
 $\triangleright$  std:: cout refers to a global object

- $\triangleright$  It is an object of the class ostream
- $\triangleright$  It is similar to the stdout global from C
- $\blacktriangleright$  The ' $<<$ ' operator writes the object
- $\blacktriangleright$  The '::' is the scope operator

## C++ example - hello.cpp

```
# include < iostream >
int main ()
{
  std::count << "Hello, world! \n';
  return 0; // Return code for success
}
```
return specifies value of function main()

- $\blacktriangleright$  Takes an (optional) value
- $\triangleright$  The number zero is an integer constant
- $\blacktriangleright$  In this case, zero indicates success
- $\triangleright$  Returns control to calling function

## $C++$  example - Compiling and running

```
$ g++ -Wall -o hw hello.cpp
$./hwHello, world!
$
```
If you do not have a  $g++$  compiler:

- $\triangleright$  Linux: Install using the command: sudo apt-get install g++
- $\triangleright$  Windows: Obtain a g++ compiler by installing Cygwin http://www.cygwin.com/. Cygwin is a Linux-like environment that runs on top of Windows, which includes the  $g++$  compiler.
- ▶ Mac: http://www.edparrish.com/common/macgpp.php
- $\triangleright$  Note that  $g++$  is installed on all machines in the Trottier labs.

#### C++ basics - Arithmetic operators

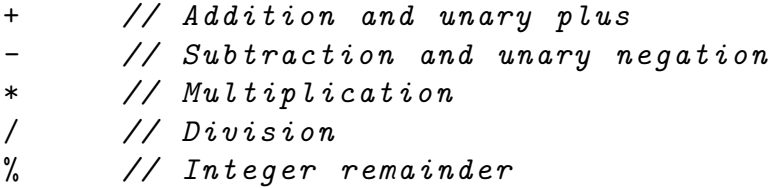

Another important operator is the assignment operator:

$$
= \hspace{2.5cm} // \hspace{.1cm} Assig {\it nmen t}
$$

Where possible,  $C++$  will automatically convert among the basic types. It is more liberal then Java in accepting code without casting.

### C++ basics - Comparison operators

The result of a comparison operator is always a value of type 'bool':

== // equal != // not equal > // greater than < // less than >= // greater than or equal <= // less than or equal

The logical && and || operators use short-circuit evaluation. They execute the right hand argument only if necessary to determine the overall value.

&& // logical and || // logical or ! // logical negation

### C++ basics - Bitwise operators

These operators support logical operations on bits.

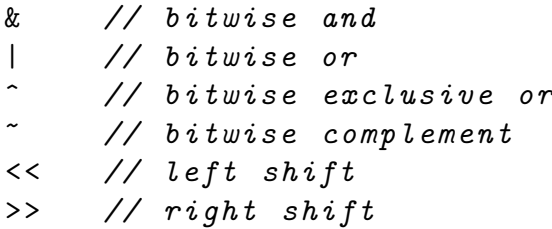

E.g. In Microcontrollers where available RAM is very limited, we can use bitwise exclusive or to swap two variables of the same type without using a temporary variable:

$$
a = a^b;
$$
  
\n
$$
b = a^b;
$$
  
\n
$$
a = a^b;
$$

#### $C++$  basics - if statement

```
// Simplest form
if (response == 'y') return true;
// Less simple
if (result > 0.0) {
  x = 1.0 / result;
  y += x;
}
else {
  std:: cout << "Division by zero!";
}
```

```
C++ basics - switch statement
```

```
int response ;
std:: cin >> response; // Get input
switch (response) {
case 'y ':
   return true ;
case 'n ':
   return false ;
case 'q ':
   exit(0);default :
   std:: cout << "I didn't get that, sorry\n";
   break ;
}
```
#### $C++$  basics - while statement

```
int i = 0;
while (i < 10) {
   std :: cout << " All work and no play makes
                  Jack a dull boy. \n";
  i + +;
}
```
Typically a shorthand for common forms of the while statement.

for (int i = 0; i < 10; i++) { std :: cout << " All work and no play makes Jack a dull boy. \n"; }

 $C++$  basics - do while statement

```
int i = 0;
do {
   std :: cout << " All work and no play makes
                  Jack a dull boy. \n";
   i + +;
} while (i < 10);
```
C++ basics - Identifier scope

```
int v = 1; // Global scope
int main ()
{
 int c = 5; // Local scope
 // Declare 'i ' in statement scope
 for (int i = 0; i < c; i++) {
     // do something
 }
 // 'i' is now undefined
 c = c + v;}
```
### C++ basics - Functions

```
/* Addition */
int addition (int x, int y)
{
  int z;
  z = x + y;return z ;
}
/* Calculate the sum of an array */
double total (double data [], int length)
{
  double sum = 0.0; // Initialization
  for (int i = 0; i < length; i++)sum += data[i];
  return sum ;
}
```